## **MediaWiki:Apihelp-query+filearchiveparamvalue-prop-sha1**

De Topo Paralpinisme

Ajoute le hachage SHA-1 pour l'image.

Récupérée de « [https://www.base-jump.org/topo/index.php?title=MediaWiki:Apihelp](https://www.base-jump.org/topo/index.php?title=MediaWiki:Apihelp-query%2Bfilearchive-paramvalue-prop-sha1)[query%2Bfilearchive-paramvalue-prop-sha1](https://www.base-jump.org/topo/index.php?title=MediaWiki:Apihelp-query%2Bfilearchive-paramvalue-prop-sha1) »

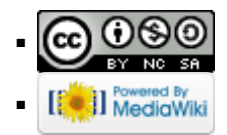